АО «Оператор информационной системы»

## оператор информационной **СИСТЕМЫ**

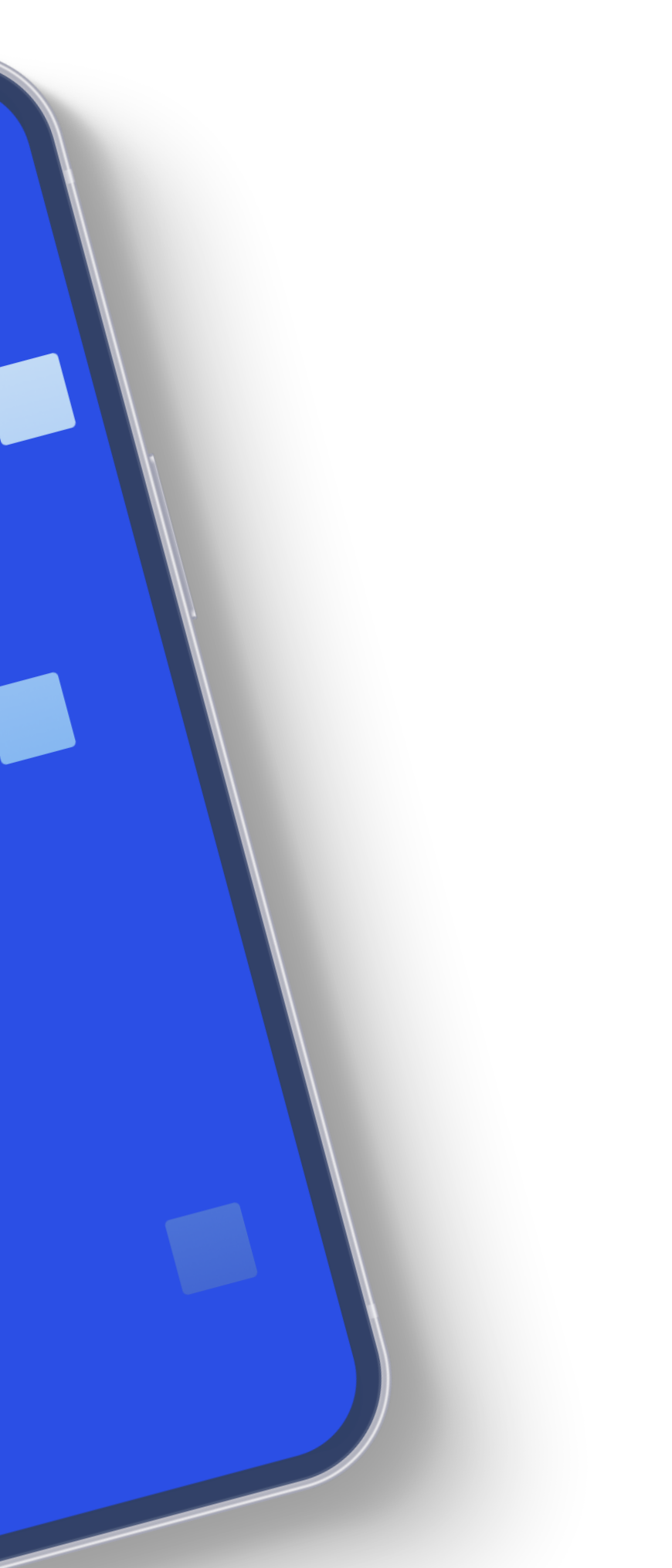

**TOCYCRYTH** 

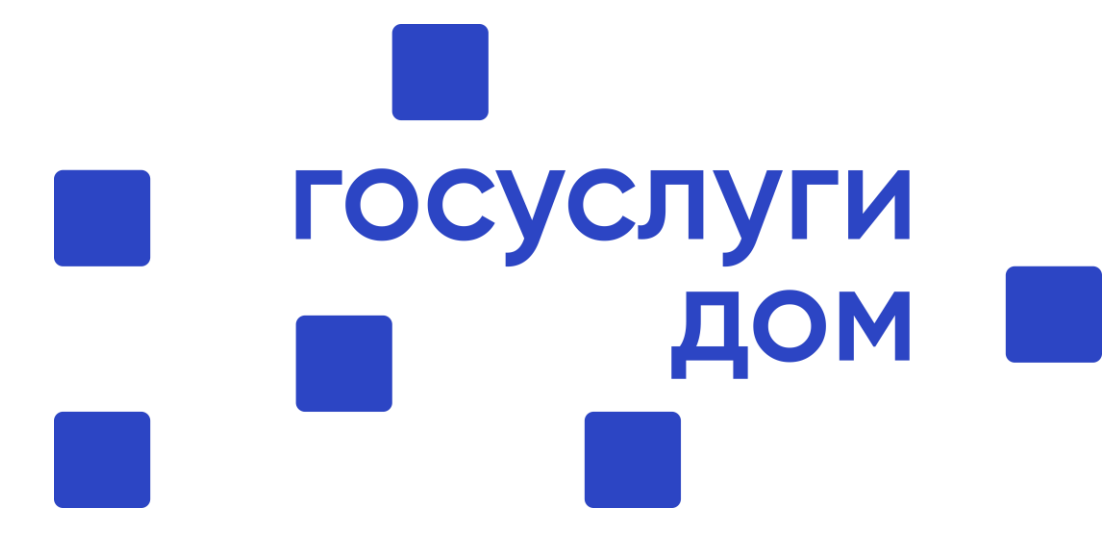

## Спасибо!

Устанавливайте приложение

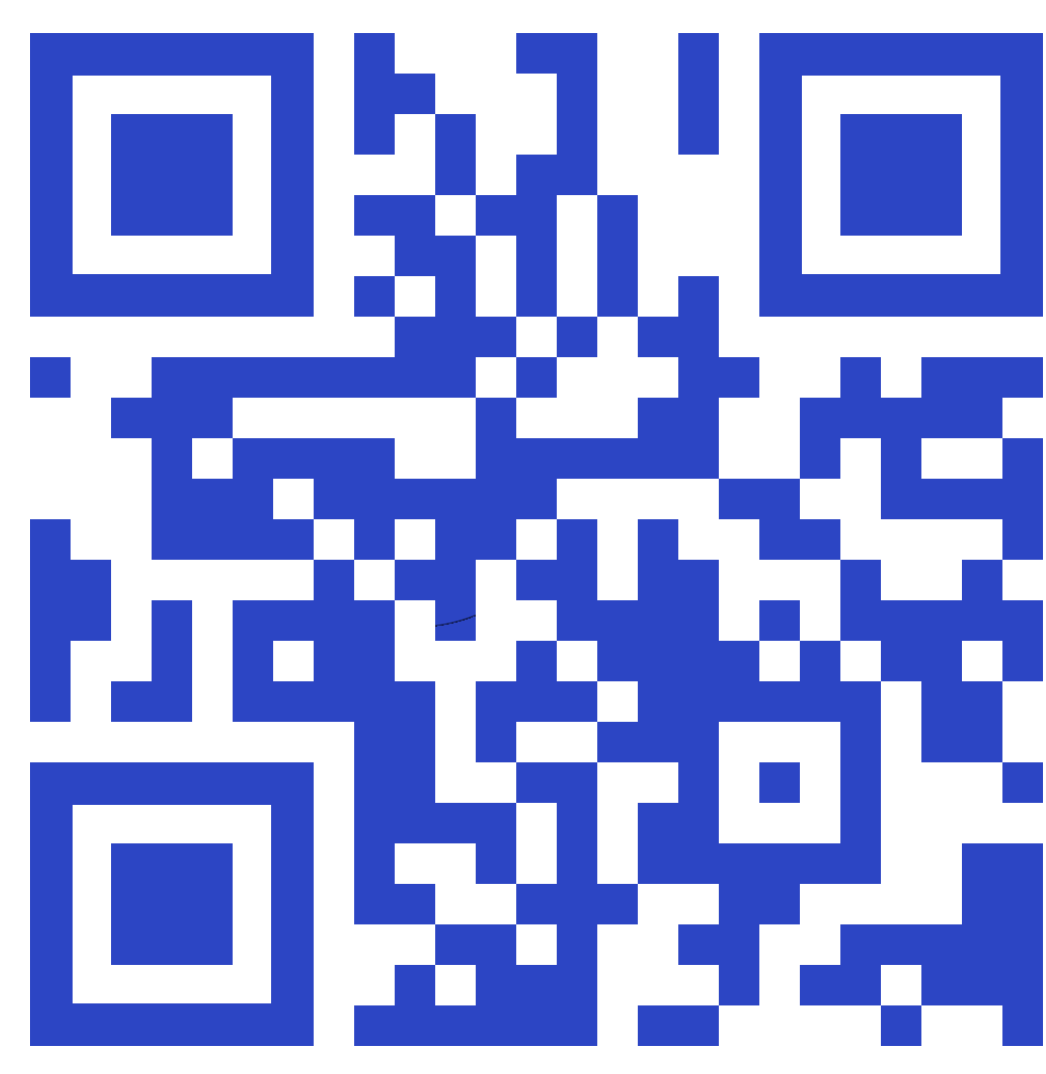

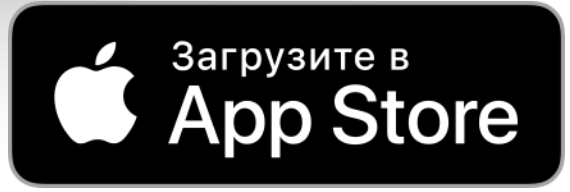

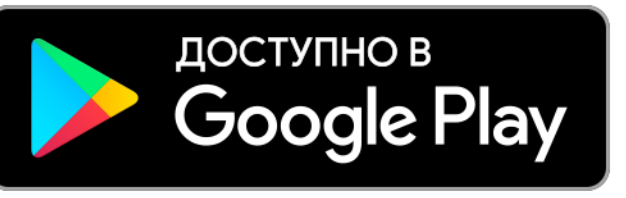

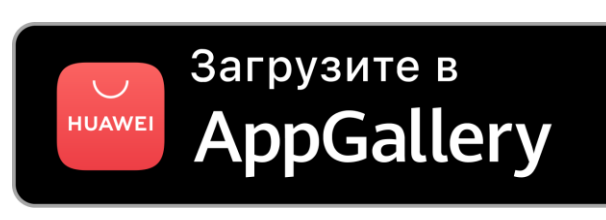

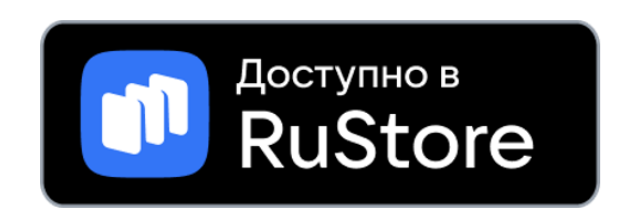

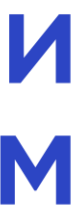

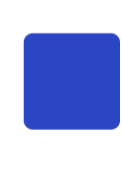

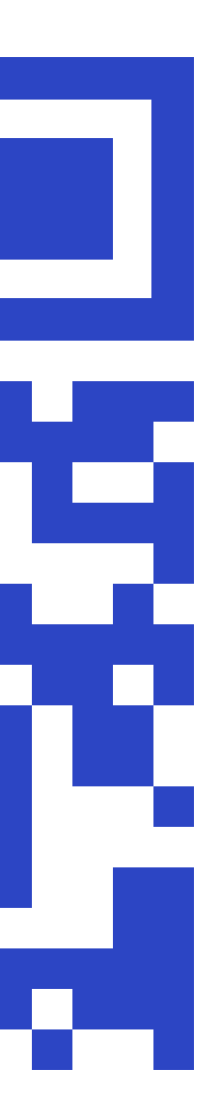